# **Status of test beam simulation in Mokka** Fabrizio SalvatoreRoyal Holloway University of London

#### Simulation of 2006 test beams

- Setup of 2006 test beams at Desy and CERN has been simulated in detail in Mokka
	- **Latest version of Mokka is 06-03p02**
- Different test beam models have been implemented
	- 'Old' coordinate system: origin of coordinate system on the back plane of the ECAL
		- Desy tb: model TBDesy0506
		- CERN Aug tb: model TBCern0806
		- CERN Oct tb: model TBCern1006
	- 'New' coordinate system: origin of coordinate system on the back plane of DC closer to ECAL (DC1)
		- Desy tb: model TBDesy0506\_01
		- CERN Aug tb: model TBCern0806\_01
		- CERN Oct tb: model TBCern1006\_01

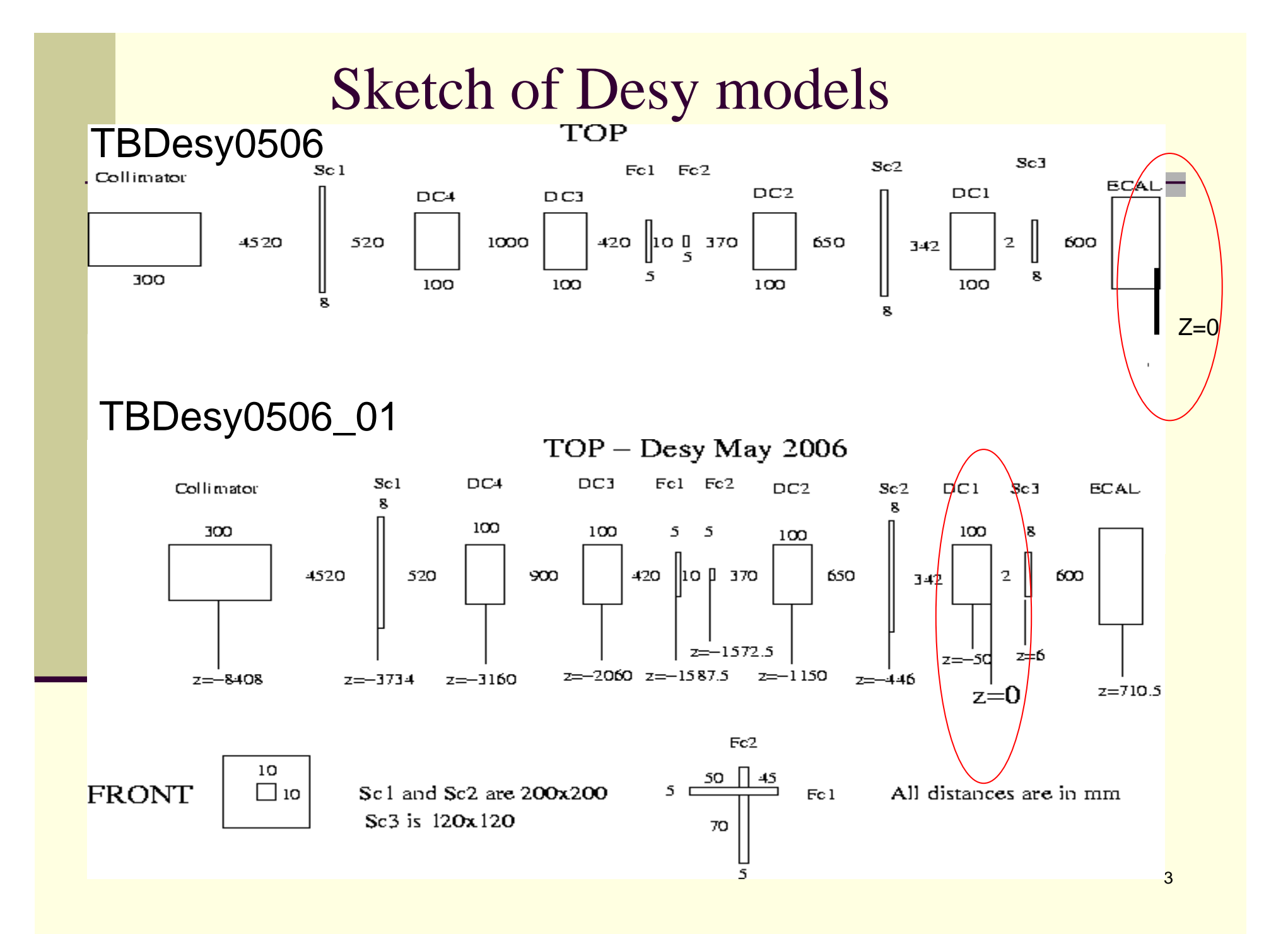

# Sketch of CERN Aug models

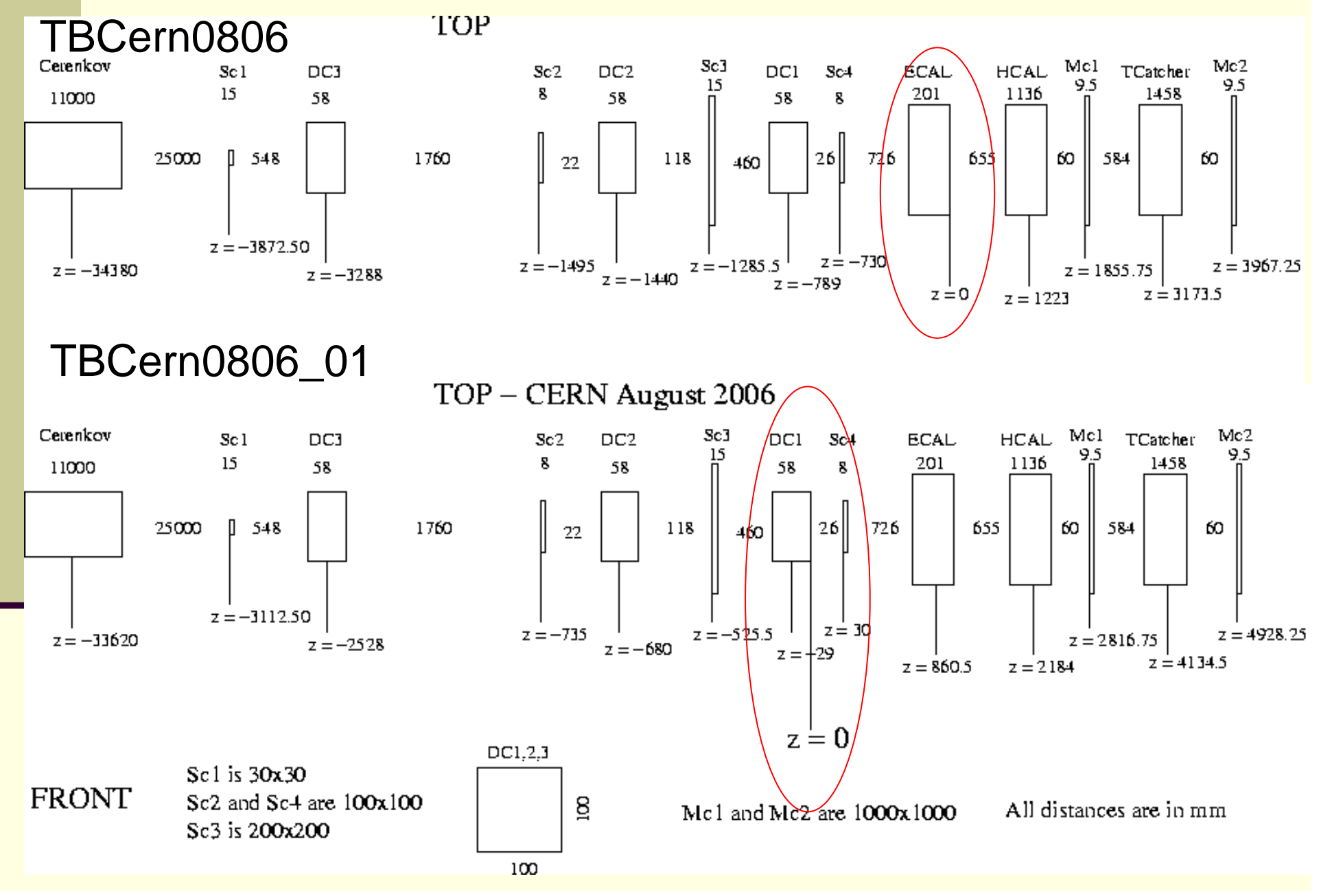

#### 'Old' coord. syst. Vs 'New' coord. syst.

In 'old' coordinate system the axes are tied to the ECAL, therefore when the ECAL is simulated at an angle  $\theta$  wrt beam normal incidence, the ECAL is kept fixed and all beam detectors are rotated by  $-\theta$  wrt the ECAL front face

■ Not intuitive !

In new coordinate system the axes are not tied to the ECAL, so rotation is done keeping fixed the beam detectors and rotating the ECAL only

■ See next slide !

### TBDesy0506\_01 with ECAL @ 45<sup>o</sup>

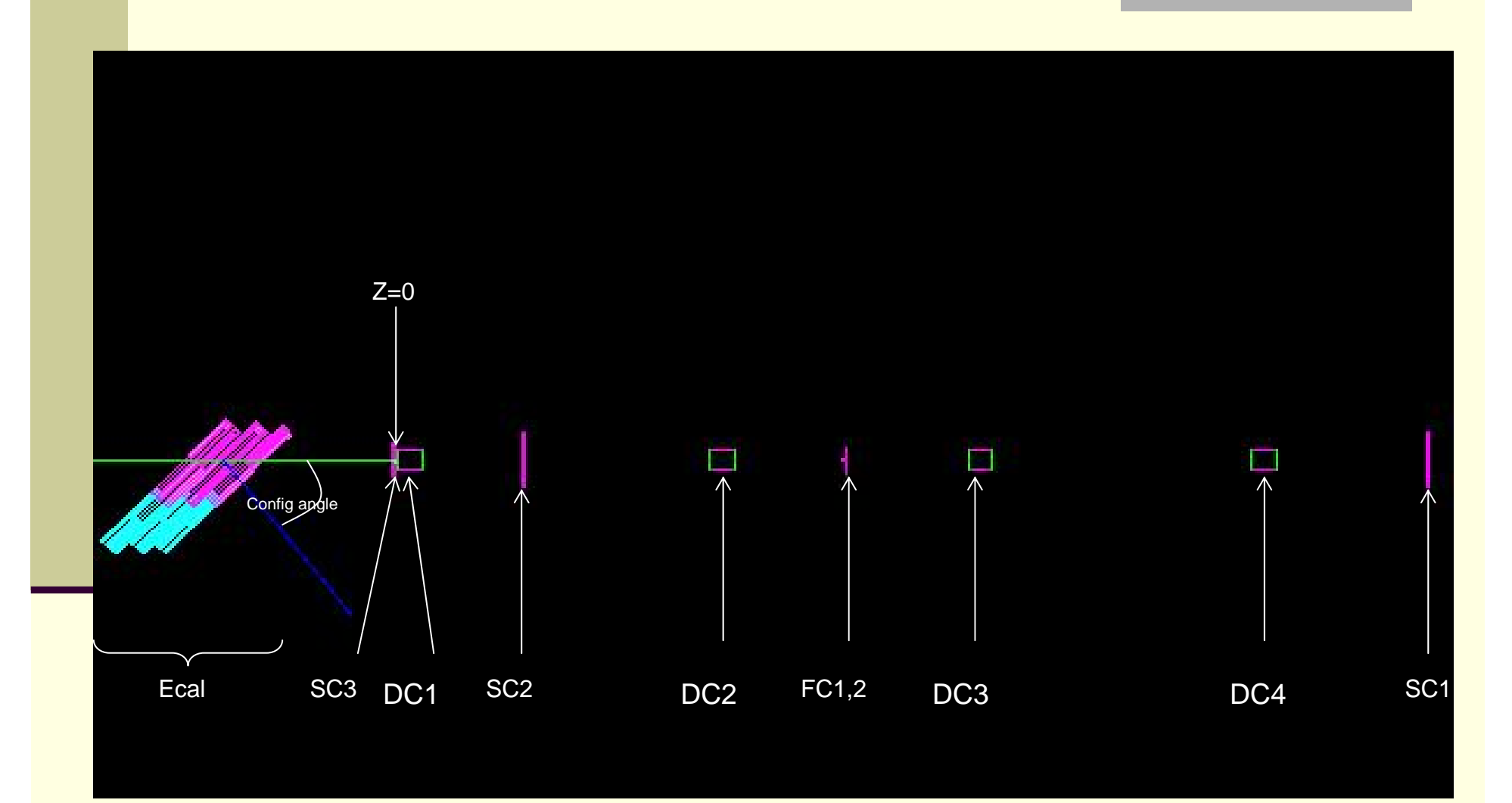

#### Improvements in simulation wrt Mokka 06-03p01

- Real drift chambers in the Desy setup give separate measurement of X and Y position on hits
	- ٠ Fist half of the chamber gives X position, second half gives Y position
- As chambers are simulated in Mokka v06-03p01, each hit has an X and Y position
	- $\blacksquare$  Re-write driver to match real chambers as much as possible
- At the digitization stage, we would like to use drivers that are independent of the setup (Desy or CERN)
	- Need to write one single collection of hits instead of one collection per chamber

## New DCH driver for Desy0506 model

#### ■ New DCH driver has been tested

- Each chamber is built assuming two different gas volumes (one for X and one for Y)
- $\blacksquare$  Hits in each gas volume are simulated as TRKHit (==SimTrackerHit in LCIO)
	- (x,y,z) postion of hit is generated
	- Digi code will have to consider the appropriate coordinate (x or y) depending on the layer
- Total of 8 layers (2Xchambers)
- **New test beam model implemented in the DB** 
	- TBDesy0506\_dchxy\_new

#### New chamber layout

#### ■ Two separate volumes

- $\blacksquare$  One single hit collection п TBdchXY02\_dchSDxy0
	- Use cellID to distinguish hits from each layer:
		- DC1 -> layer 0 (X), 1 (Y)
		- DC2 -> layer 2 (X), 3 (Y)
		- DC3 -> layer 4 (X), 5 (Y)
		- DC4 -> layer 6 (X), 7 (Y)

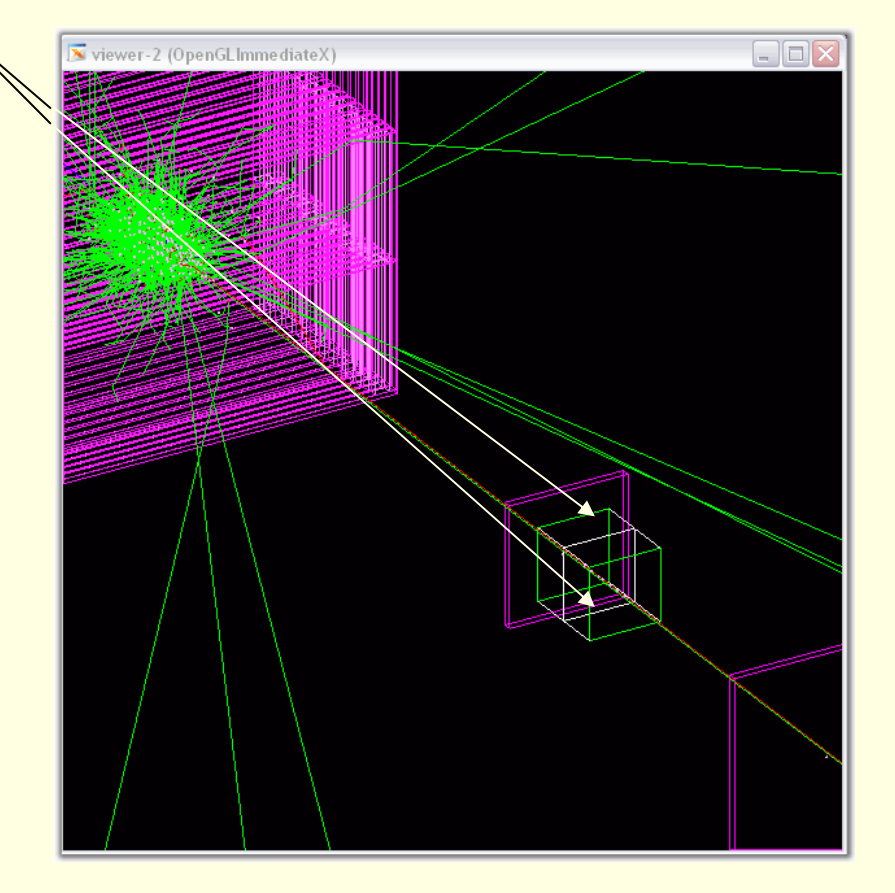

# **Conclusions**

- Models for detailed simulations of the 2006 test beam setup are available
- Several models are implemented in latest version of Mokka (06-03p02)
	- ٠ 'Old' coordinate system
		- TBDesy0506, TBcern0806, TBCern1006
	- 'New' coordinate system
		- TBDesy0506\_01, TBCern0806\_01, TBDesy1006\_01
	- New DCH layout, with one collection of hits
		- TBDesy0506\_dchxy\_new
	- Looking into more possible improvements
		- Simulation of steel frame around scintillators (Desy/CERN)
		- **Improvement in simulation of CERN DCHs**
- All info on detector models can be found on the Mokka WEB page:

■ http://polywww.in2p3.fr:8081/MOKKA/detector-models/test-beams/test-beams/